# **E**hipsmall

Chipsmall Limited consists of a professional team with an average of over 10 year of expertise in the distribution of electronic components. Based in Hongkong, we have already established firm and mutual-benefit business relationships with customers from,Europe,America and south Asia,supplying obsolete and hard-to-find components to meet their specific needs.

With the principle of "Quality Parts,Customers Priority,Honest Operation,and Considerate Service",our business mainly focus on the distribution of electronic components. Line cards we deal with include Microchip,ALPS,ROHM,Xilinx,Pulse,ON,Everlight and Freescale. Main products comprise IC,Modules,Potentiometer,IC Socket,Relay,Connector.Our parts cover such applications as commercial,industrial, and automotives areas.

We are looking forward to setting up business relationship with you and hope to provide you with the best service and solution. Let us make a better world for our industry!

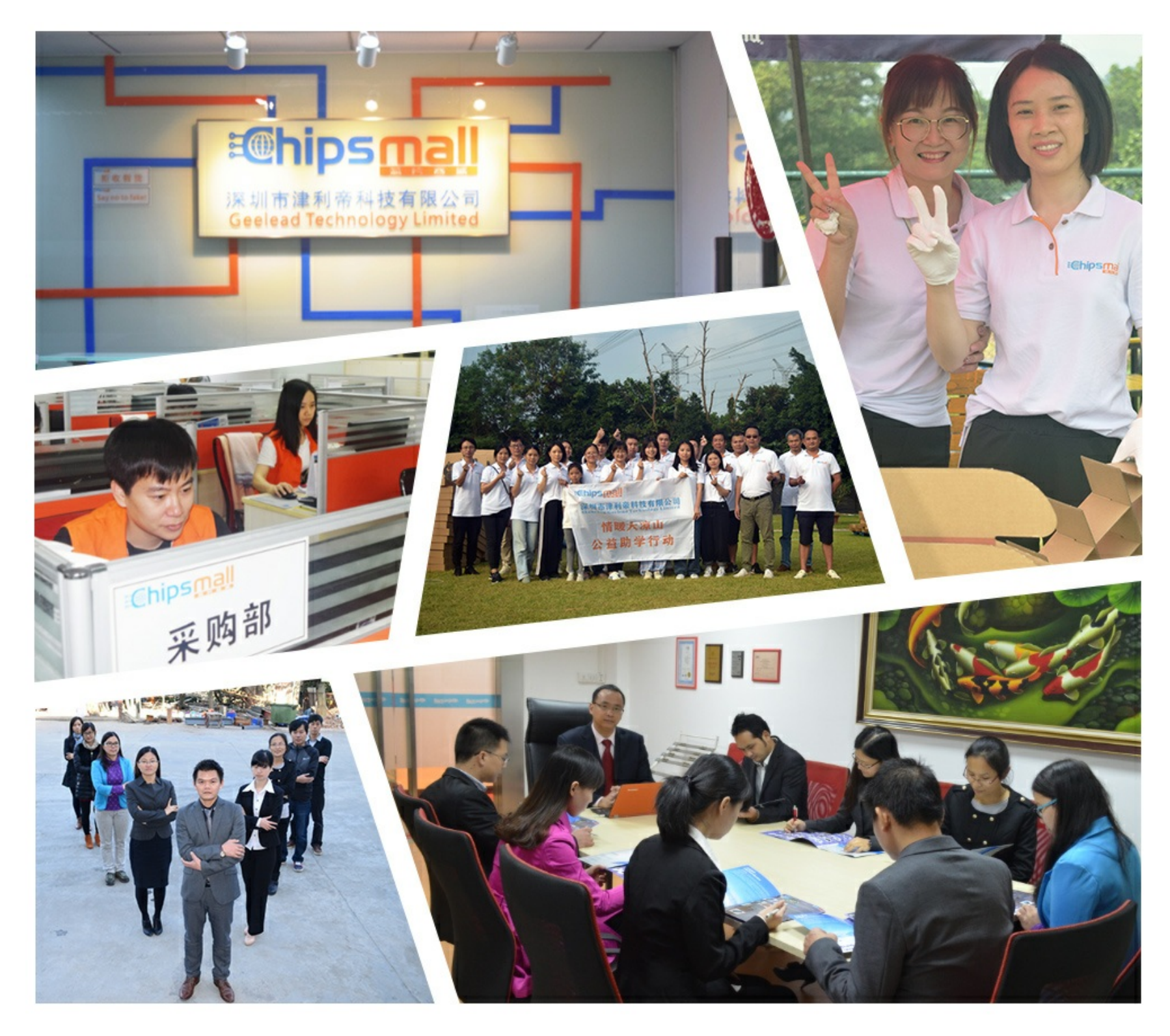

# Contact us

Tel: +86-755-8981 8866 Fax: +86-755-8427 6832 Email & Skype: info@chipsmall.com Web: www.chipsmall.com Address: A1208, Overseas Decoration Building, #122 Zhenhua RD., Futian, Shenzhen, China

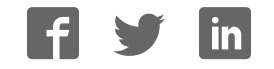

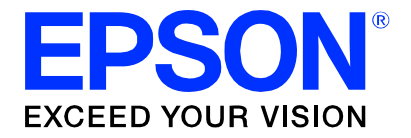

# **S1D13L03 Simple LCDC**

# **S5U13L03P00C100 Evaluation Board User Manual**

### Evaluation Board/Kit and Development Tool Important Notice

- 1. This evaluation board/kit or development tool is designed for use for engineering evaluation, demonstration, or development purposes only. Do not use it for other purposes. It is not intended to meet the requirements of design for finished products.
- 2. This evaluation board/kit or development tool is intended for use by an electronics engineer and is not a consumer product. The user should use it properly and in a safe manner. Seiko Epson does not assume any responsibility or liability of any kind of damage and/or fire caused by the use of it. The user should cease to use it when any abnormal issue occurs even during proper and safe use.
- 3. The part used for this evaluation board/kit or development tool may be changed without any notice.

### **NOTICE**

No part of this material may be reproduced or duplicated in any form or by any means without the written permission of Seiko Epson. Seiko Epson reserves the right to make changes to this material without notice. Seiko Epson does not assume any liability of any kind arising out of any inaccuracies contained in this material or due to its application or use in any product or circuit and, further, there is no representation that this material is applicable to products requiring high level reliability, such as, medical products. Moreover, no license to any intellectual property rights is granted by implication or otherwise, and there is no representation or warranty that anything made in accordance with this material will be free from any patent or copyright infringement of a third party. When exporting the products or technology described in this material, you should comply with the applicable export control laws and regulations and follow the procedures required by such laws and regulations. You are requested not to use, to resell, to export and/or to otherwise dispose of the products (and any technical information furnished, if any) for the development and/or manufacture of weapon of mass destruction or for other military purposes.

All brands or product names mentioned herein are trademarks and/or registered trademarks of their respective companies.

©SEIKO EPSON CORPORATION 2014, All rights reserved.

# **Table of Contents**

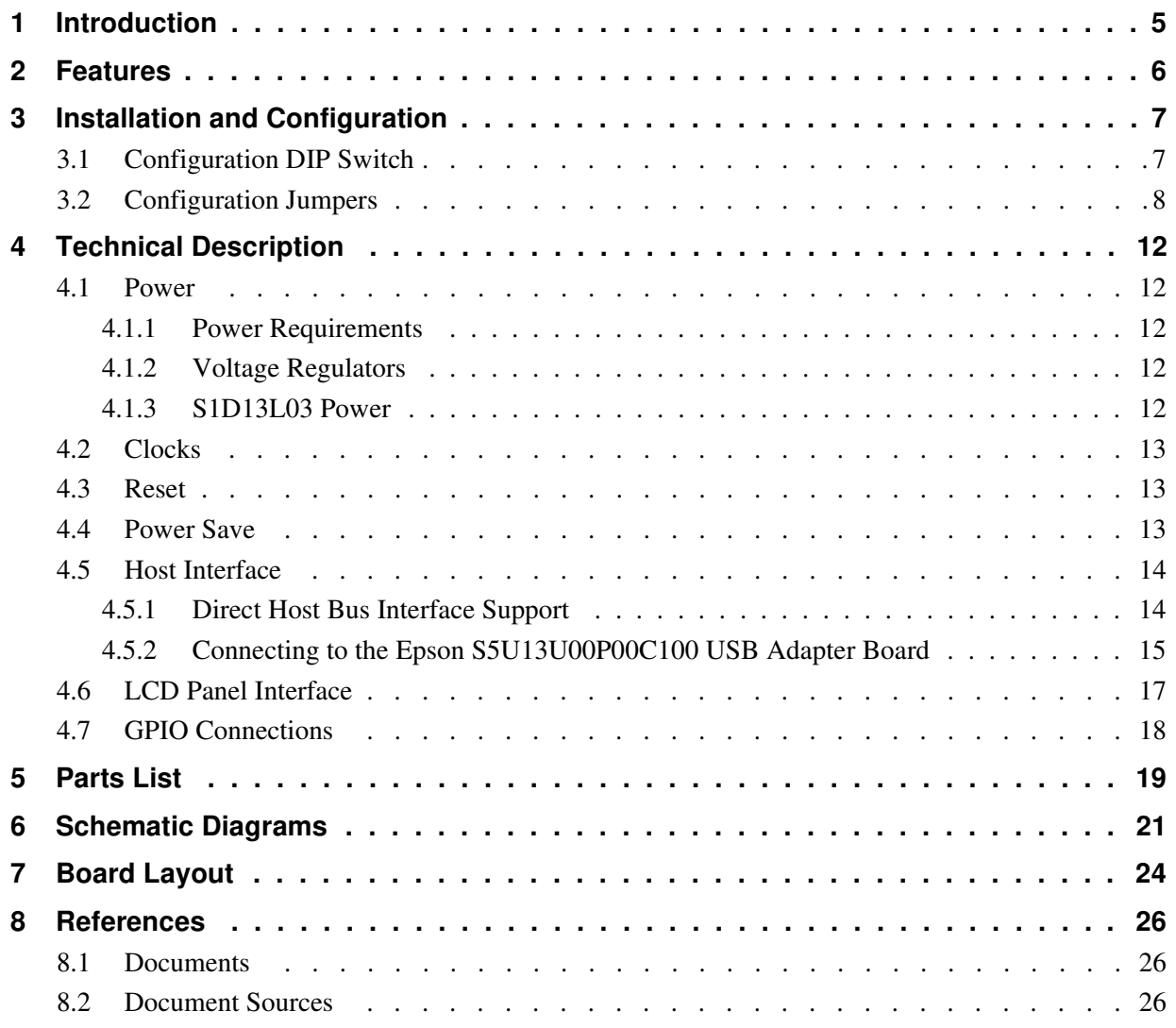

# **1 Introduction**

This manual describes the setup and operation of the S5U13L03P00C100 Evaluation Board. The evaluation board is designed as an evaluation platform for the S1D13L03 Simple LCD Controller.

The S5U13L03P00C100 Evaluation Board can also connect to the S5U13U00P00C100 USB Adapter board so that it can be used with a laptop or desktop computer, via USB 2.0. However, if you do not use the S5U13U00C100 USB Adapter board, there is no headers mounted for the other host interface. (only allocated space) Please use the allocated space mount the headers for the host interface.

This user manual is updated as appropriate. Please check the Epson Electronics America Website at www.vdc.epson.com for the latest revision of this document before beginning any development.

We appreciate your comments on our documentation. Please contact us via email at documentation@eea.epson.com.

## **2 Features**

The S5U13L03P00C100 Evaluation Board includes the following features:

- 176-pin QFP S1D13L03 Simple LCD Controller
- Headers for connection to the S5U13U00P00C100 USB Adapter board
- Header with all S1D13L03 Host Bus Interface signals (optional)

### **Note**

These headers are not mounted. There are allocated areas for mounting.

- Headers for connecting to LCD panels
- Header for S1D13L03 GPIO pins (optional)

### **Note**

These headers are not mounted. There are allocated areas for mounting

- On-board 4MHz oscillator
- 3.3V input power
- On-board voltage regulator with 1.5V output
- On-board voltage regulator with adjustable 38V/60mA max, to provide power for LED back-light of LCD panel.

# **3 Installation and Configuration**

The S5U13L03P00C100 Evaluation Board incorporates a DIP switch, jumpers, and 0 ohm resistors which allow it to be used with a variety of different configurations.

### **3.1 Configuration DIP Switch**

The S1D13L03 has 3 configuration inputs (CNF[2:0]). A DIP switch (SW1) is used to configure CNF[2:0] as described below.

| S5U13L03P00C100         | S1D13L03         | <b>Power-On/Reset State</b>     |                                 |  |
|-------------------------|------------------|---------------------------------|---------------------------------|--|
| <b>SW1-[4:1] Config</b> | CNF[2:0] Config  | 1 (ON)                          | $0$ (OFF)                       |  |
| SW1-[1]                 | CNF <sub>0</sub> | Host Data lines are normal      | Host data lines are swapped     |  |
| SW1-[2]                 | CNF <sub>1</sub> | Host Data is 16-bit             | Host data is 8-bit              |  |
| SW1-[3]                 | CNF <sub>2</sub> | $PIOVDD$ output current = 6.5mA | $PIOVDD$ output current = 2.5mA |  |
| SW1-[4]                 | -                | not used                        |                                 |  |
|                         |                  |                                 |                                 |  |

*Table 3-1: Summary of Power-On/Reset Options*

= Required settings when using S5U13U00P00C100 USB Adapter board

The following figure shows the location of DIP switch SW1 on the S5U13L03P00C100 board.

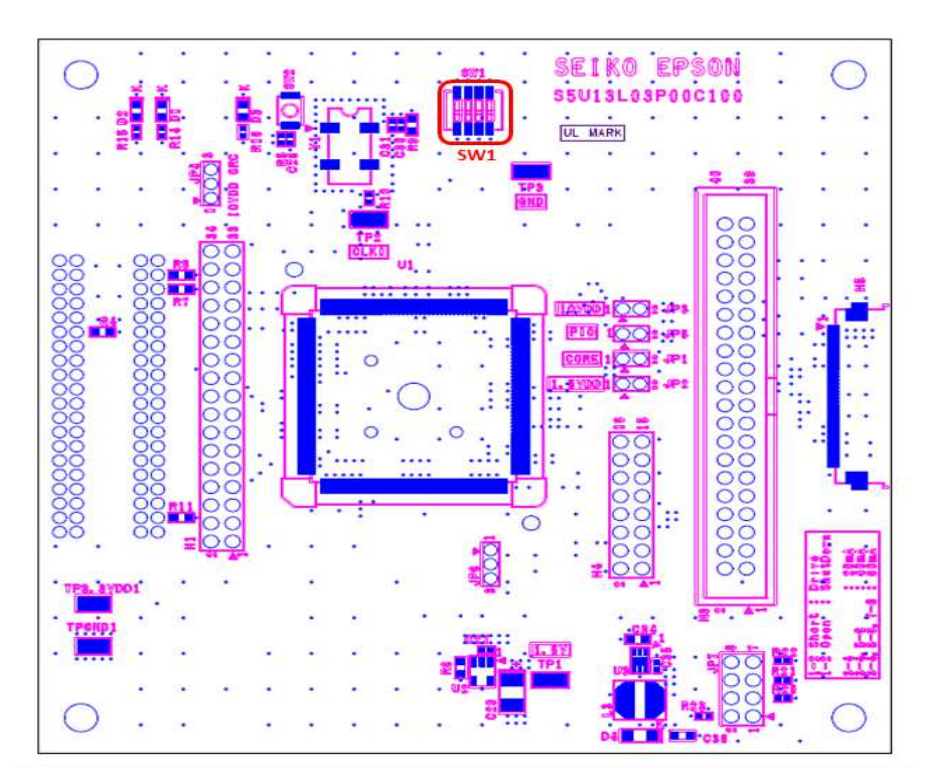

*Figure 3-1: Configuration DIP Switch (SW1) Location*

### **3.2 Configuration Jumpers**

The S5U13L03P00C100 Evaluation Board has 6 jumpers which configure various board settings. And this board has 8-pin jumper for setting back-light of the LDC panel. The jumper positions for each function are shown below.

| Jumper          | <b>Function</b>     | <b>Position 1-2</b>  | <b>Position 2-3</b> | No Jumper                             |
|-----------------|---------------------|----------------------|---------------------|---------------------------------------|
| JP1             | <b>COREVDD</b>      | Normal               |                     | <b>COREVDD</b> current<br>measurement |
| JP <sub>2</sub> | <b>PLLVDD</b>       | Normal               |                     | PLLVDD current<br>measurement         |
| JP3             | <b>IOVDD</b>        | Normal               |                     | <b>IOVDD</b> current<br>measurement   |
| JP4             | <b>IOVDD Source</b> | H1 connector, pin 32 | 3.3VDD              |                                       |
| JP <sub>5</sub> | <b>PIOVDD</b>       | Normal               |                     | PIOVDD current<br>measurement         |
| JP <sub>6</sub> | PIOVDD Source       | H4 connector, pin 8  | 3.3VDD              |                                       |

*Table 3-2: Configuration Jumper Setting*

= Required settings when using S5U13U00P00C100 USB Adapter board

### *Table 3-3: 8-PinJumper Setting*

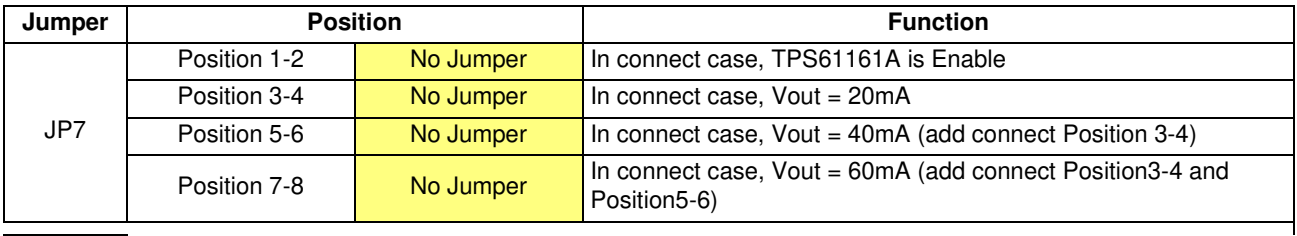

= suggested settings

JP1, JP2, JP3, JP5 can be used to measure the current consumption of each S1D13L03 power supply.

When the jumper is at position 1-2, normal operation is selected. When no jumper is installed, the current consumption for each power supply can be measured by connecting an ammeter to pin 1 and 2 of the jumper.

The jumper associated with each power supply is as follows:

JP1 for COREVDD JP2 for PLLVDD JP3 for IOVDD JP5 for PIOVDD

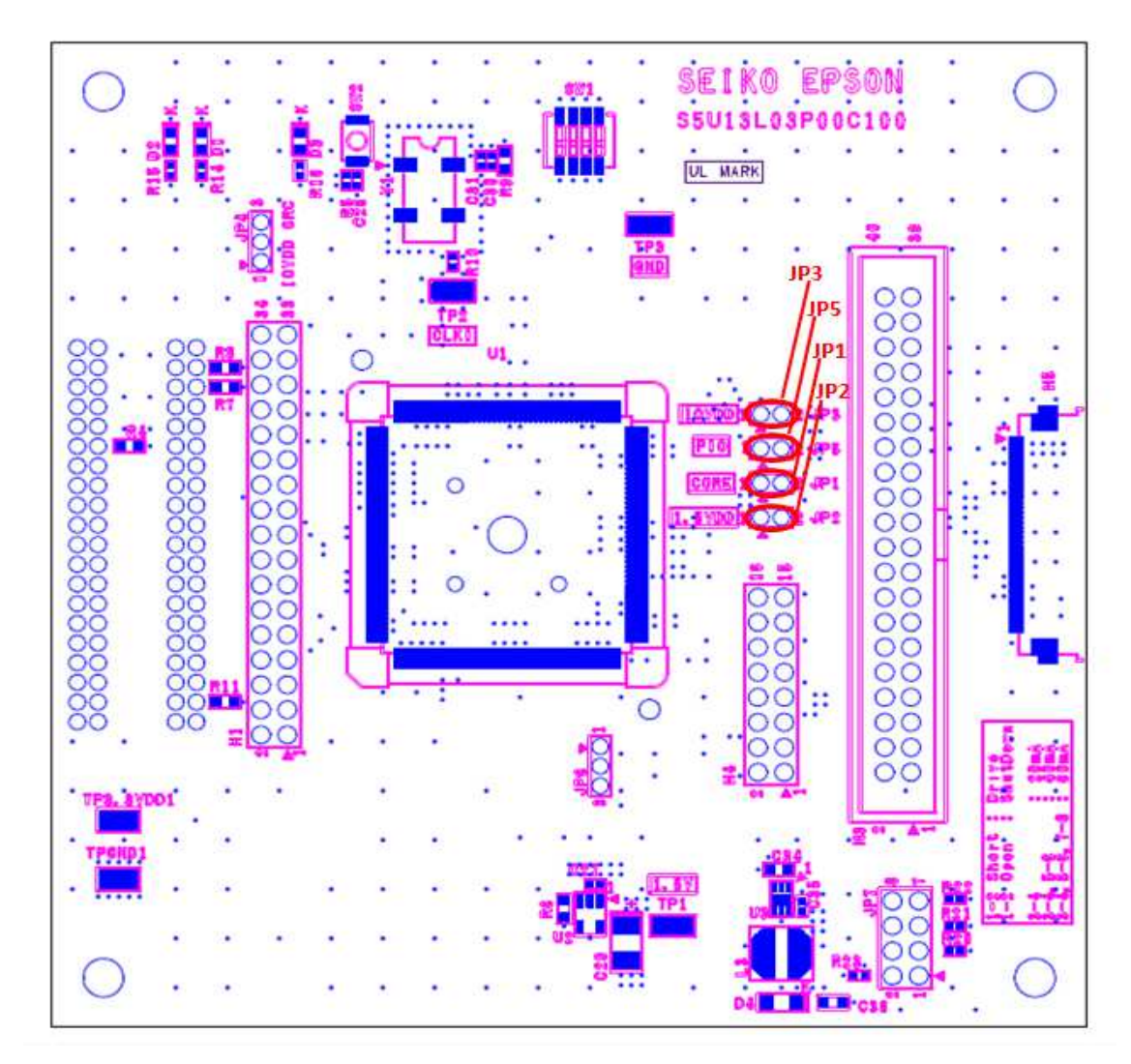

*Figure 3-2: Configuration Jumper Locations (JP1, JP2, JP3, JP5)*

### **JP4 - IOVDD Source**

JP4 is used to select the source for the IOVDD supply voltage. When the jumper is at position 1-2, the IOVDD voltage must be provided to the H1 connector, pin 32.

When the jumper is at position 2-3, the IOVDD voltage is provided by the 3.3V power supply of the board.

### **Note**

H1 connector is not mounted. There is an allocated area for mounting.

### **JP6 - SIOVDD Source**

JP6 is used to select the source for the PIOVDD supply voltage.

When the jumper is at position 1-2, the PIOVDD voltage must be provided to the H4 connector, pin 8.

When the jumper is at position 2-3, the PIOVDD voltage is provided by the 3.3V power supply of the board.

### **Note**

H4 connector is not mounted. There is an allocated area for mounting.

### **JP7 - Backlight Power Supply for LCD Panel**

The S5U13L03P00C100 Evaluation Board is designed to generate backlight power supply for LCD panels from 3.3V via the S5U13U00P00C100 USB Adapter Board or connector H1. The 3.3V must be supplied from the S5U13U00P00C100 or H1. The S5U13L03P00C100 has incorporated a White LED Driver Controller (TPS61161A) for the panel backlighat. The White LED Driver Controller drives the panel at a constant current. The S5U13L03P00C100 is capable of changing the output current (20mA, 40mA, 60mA/Max 38V). The current is adjusted by connection of JP7 "See Table 3.3: 8-Pin Jumper Setting"

### **Note**

H1 connector is not mounted. There is an allocated area for mounting

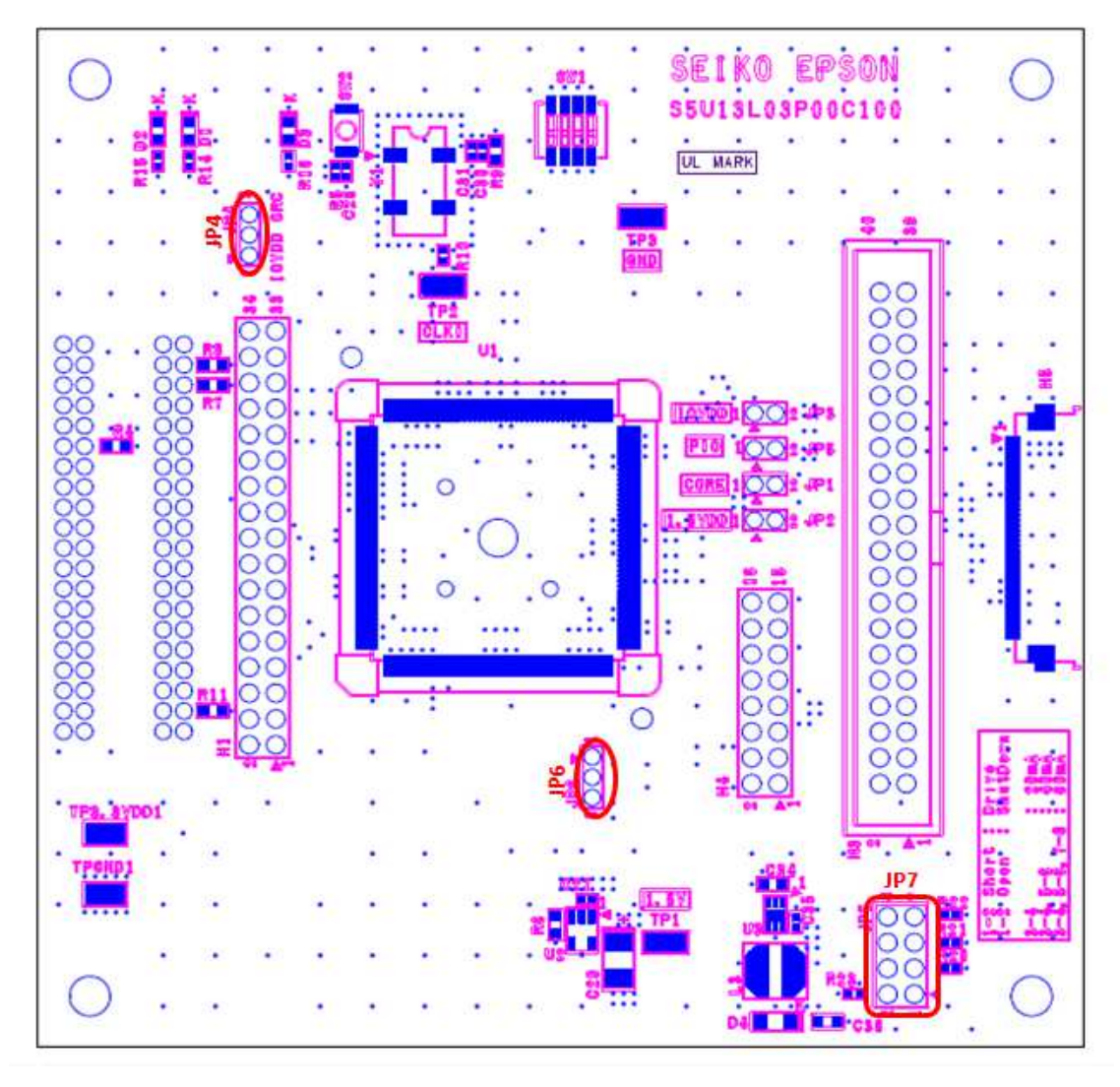

*Figure 3-3: Configuration Jumper Location (JP4, JP6, JP7)*

# **4 Technical Description**

### **4.1 Power**

### **4.1.1 Power Requirements**

The S5U13L03P00C100 Evaluation Board requires an external regulated power supply  $(3.3V / 0.5A)$ . The power is supplied to the evaluation board through pin 34 of the H1 header, or pin 5 of the P2 header.

The green LED '3.3V Power' is turned on when 3.3V power is applied to the board.

### **Note**

H1 connector is not mounted. There is an allocated area for mounting.

### **4.1.2 Voltage Regulators**

The S5U13L03P00C100 Evaluation Board has an on-board linear regulator to provide the 1.5V power required by the S1D13L03 Simple LCD Controller. It also has a step-up switching voltage regulator to generate adjustable 12~38V, which can be used to power the LED backlight on some LCD panels.

### **4.1.3 S1D13L03 Power**

The S1D13L03 Simple LCD Controler requires 1.5V and 1.65~3.6V power supplies.

1.5V power for COREVDD and PLLVDD is provided by an on-board linear voltage regulator.

IOVDD range of S1D13L03 isin the range of 1.65~3.6V. However, IOVDD of the S5U13L03 P00C100 Evaluation Board can range from 3.0V to 3.6V. When JP4 is set to the 2-3 position, IOVDD is connected to 3.3V. If a different voltage is required for IOVDD, set JP4 to the 1-2 position and connect the external power supply to pin 32 of connector H1.

### **Note**

HI connector is not mounted. It is only land.

PIOVDD of S1D13L03 is the power used by the LCD interface and can be in the range of 1.65~3.6V. However, PIOVDD of the S5U13L03P00C100 Evaluation Board can range from 3.0V to 3.6V. When JP6 is set to the 2-3 position, PIOVDD is connected to 3.3V. If a different voltage is needed for PIOVDD because of the LCD panel requirements, set JP6 to the 1-2 position and connect the external power supply to pin 8 of connector H4.

### **Note**

H4 connector is not mounted. There is an allocated area for mounting.

### **4.2 Clocks**

The clock for the S1D13L03 Simple LCD Controller is provided by a 4MHz oscillator.

### **Note**

The on-board 4MHz oscillator is not specified to work below a 3.0V supply voltage.

The S1D13L03 can output the input clock on the CLKOUT pin depending on the state of the CLKOUTEN input. Both these signals are available on the H4 connector: CLKOUT on pin 1 and CLKOUTEN on pin 4. On the board the CLKOUTEN pin is pulled down which disables the CLKOUT signal.

### **Note**

H4 connector is not mounted. There is an allocated area for mounting.

### **4.3 Reset**

The S1D13L03 Simple LCD Controller on the S5U13L03P00C100 Evaluation Board can be reset using a push-button (SW2), or via an active low reset signal from the host development platform (pin 33 on the H1 connector).

### **Note**

H1 connector is not mounted. There is an allocated area for mounting..

### **4.4 Power Save**

The S1D13L03 chip has an input called PWRSVE that will enable (when high) or disable (when low) the power save mode. This signal is available on pin 5 of the H4 connector. On the board the PWRSVE pin is pulled down which means power save mode is controlled only by the S1D13L03 register setting.

### **Note**

H4 connector is not mounted. There is an allocated area for mounting.

### **4.5 Host Interface**

### **4.5.1 Direct Host Bus Interface Support**

All S1D13L03 host interface pins are available on connector H1 which allows the S5U13L03P00C100 Evaluation Board to be connected to a variety of development platforms. For detailed S1D13L03 pin mapping, refer to the *S1D13L03 Hardware Functional Specification*, document number xxxxxxxxxx.

The following figure shows the location of host bus connector H1. H1 is not mounted. H1 connector is optional. Therefore H1 connector is an allocated area for mounting. To use this mounting area, it is recommended to attach the 0.1 inch x 0.1 inch, 34-pin header (17x2).

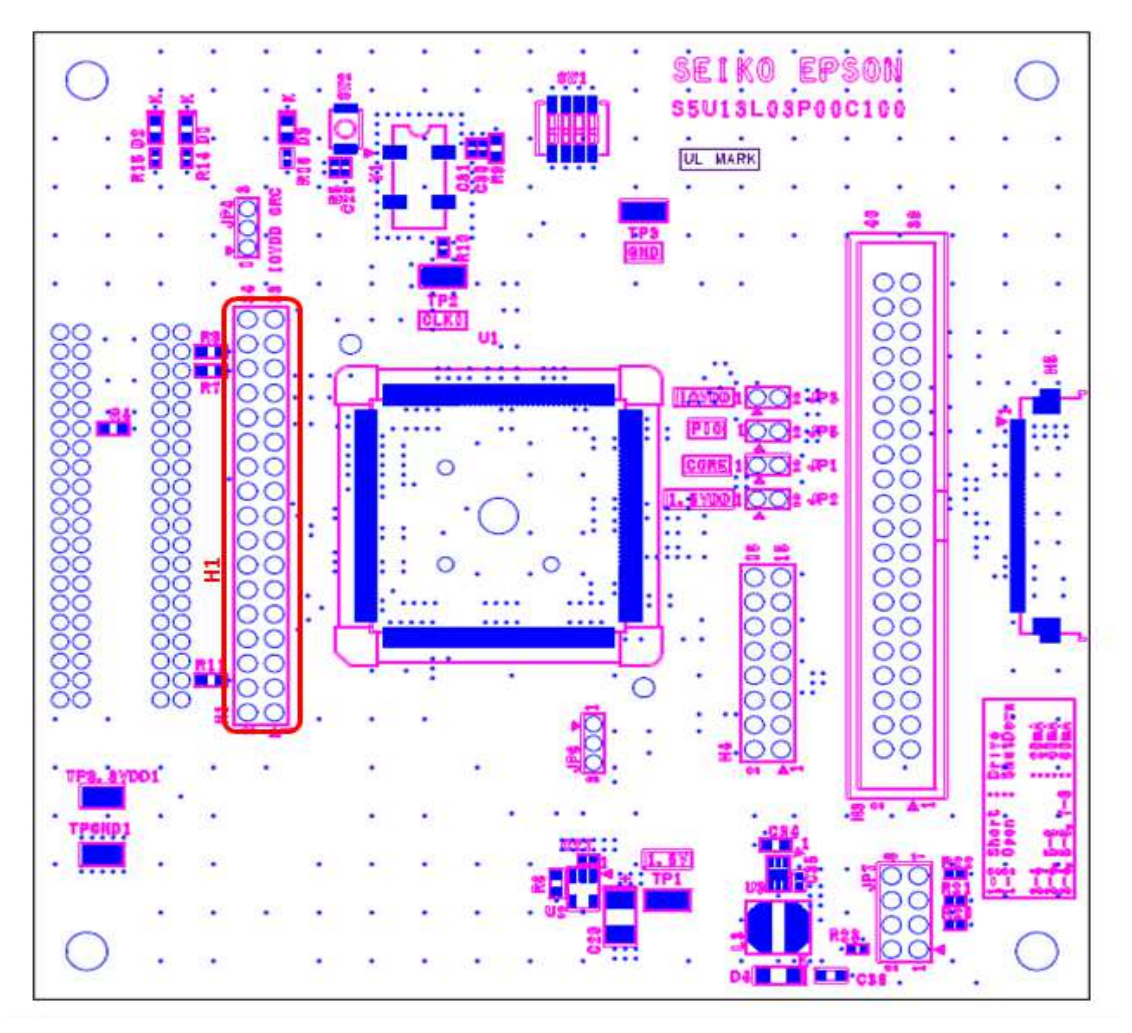

*Figure 4-1: Host Bus Connector Location (H1)*

For the pinout of connector H1, see "Schematic Diagrams" on page 21.

### **4.5.2 Connecting to the Epson S5U13U00P00C100 USB Adapter Board**

The S5U13L03P00C100 Evaluation Board is designed to connect to a S5U13U00P00C100 USB Adapter Board. The USB adapter board provides a simple connection to any computer via a USB 2.0 connection. The S5U13L03P00C100 directly connects to the USB adapter board through connectors P1 and P2.

The USB adapter board also supplies the 3.3V power required by the S5U13L03P00C100. IOVDD should be selected for 3.3V and JP4 should be set to the 2-3 position.

When the S5U13L03P00C100 is connected to the S5U13U00P00C100 USB Adapter board, there are 2 LEDs on S5U13L03P00C100 which provide a quick visual status of the USB adapter. HB (D300) blinks to indicate that the USB adapter board is active. ENUM (D301)turns on to indicate that the USB has been enumerated by the PC.

The following diagram shows the location of connectors P1 and P2. P1 and P2 are 2mm x 2mm, 40-pin headers (20x2).

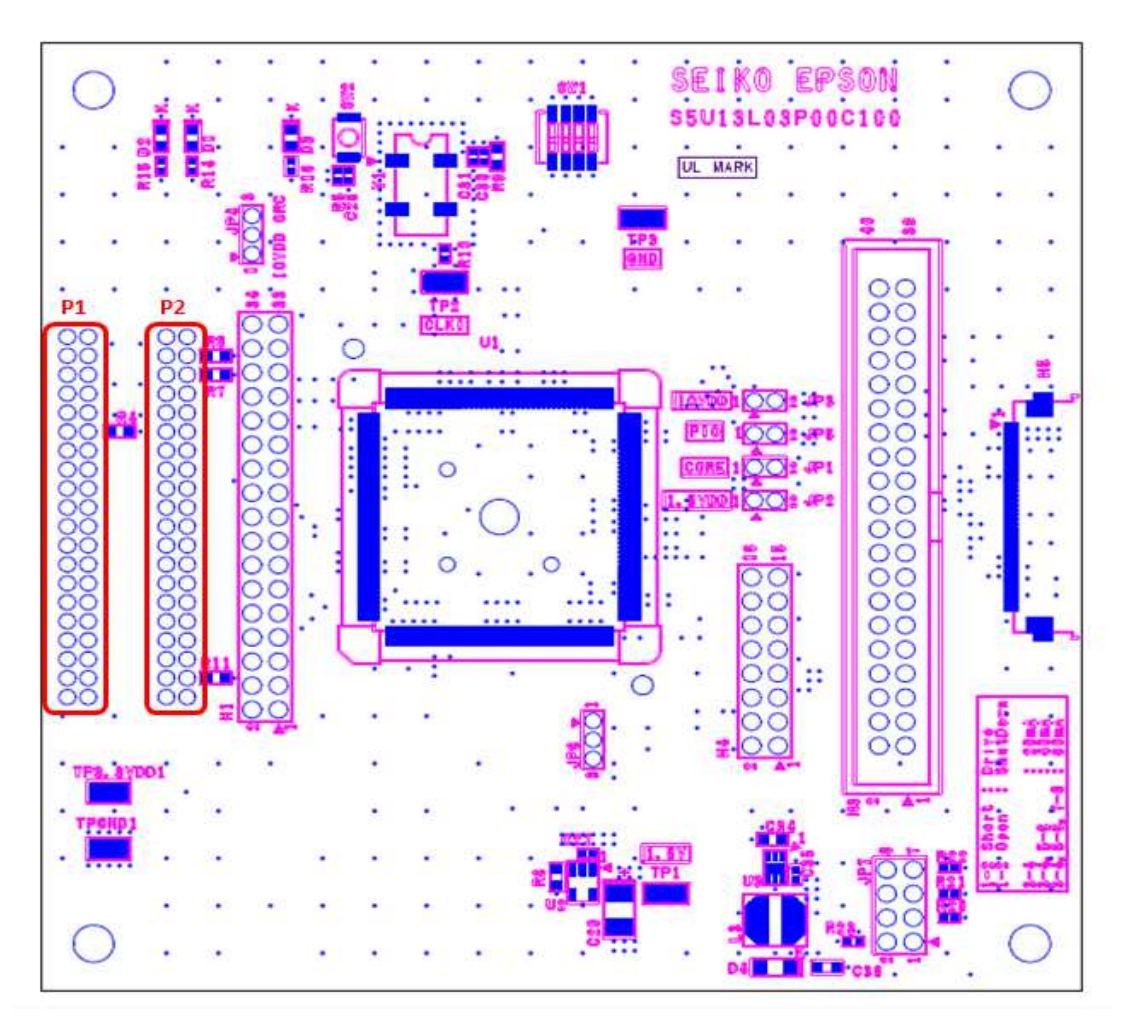

*Figure 4-2: USB Adapter Connector Locations (P1 and P2)*

For the pinout of connectors P1 and P2, see "Schematic Diagrams" on page 21.

### **Note**

A windows driver must be installed on the PC when the S5U13L03P00C100 is used with the S5U13U00P00C100 USB Adapter Board. The S1D13xxxUSB driver is available at vdc.epson.com.

### **4.6 LCD Panel Interface**

The LCD interface signals are available on connectors H3 and H5. For S1D13L03 LCD interface pin mapping, refer to the *S1D13L03Hardware Functional Specification*, document number xxxxxxxxxx.

ConnectorH3 is 0.1x0.1" 40-pin header (20x2), Connector H5 is 0.5mm pitch FPC connector. For the pinout of connectorsH3 and H5, see "Schematic Diagrams" on page 21.

### **Note**

Connector H3 is no mounted. Connector H3 is optional. Therefore Connector H3 is only allocated are for mounting. To use this area for mounting H3, it is recommended to use the header of the size mentioned above.

The following diagram shows the location of the LCD panel connectors H3 and H5.

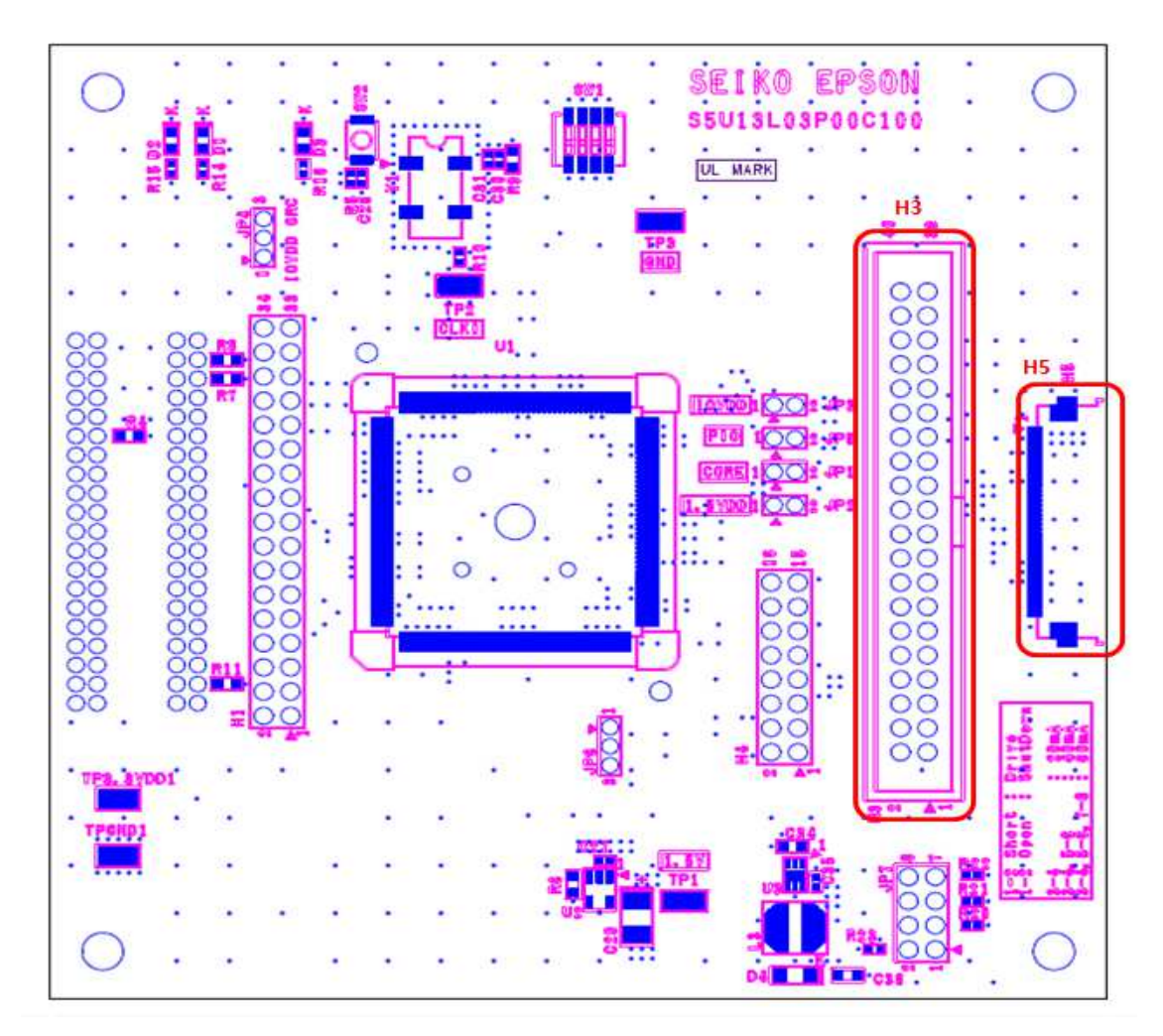

*Figure 4-3: LCD Panel Connectors Location (H3, H5)*

For the pinout of connectorsH3 and H5, see "Schematic Diagrams" on page 21.

### **4.7 GPIO Connections**

The S1D13L03 Simple LCD Controller has 8 GPIO pins. All the GPIO pins are routed to the H4 connector. Note that connector H4 is not populated on the S5U13L03P00C100 Evaluation Board.

The following figure shows the location of the GPIO connector, H4. Connector H4 is 0.1 inch x 0.1 inch" 16-pin header  $(8x2)$ .

### **Note**

Connector H4 is not mounted. Connector H4 is optional. Therefore Connector H4 is only allocated area for mounting. Toto use this allocated are for mounting H4, it is recommended to use the header of the size mentioned above.

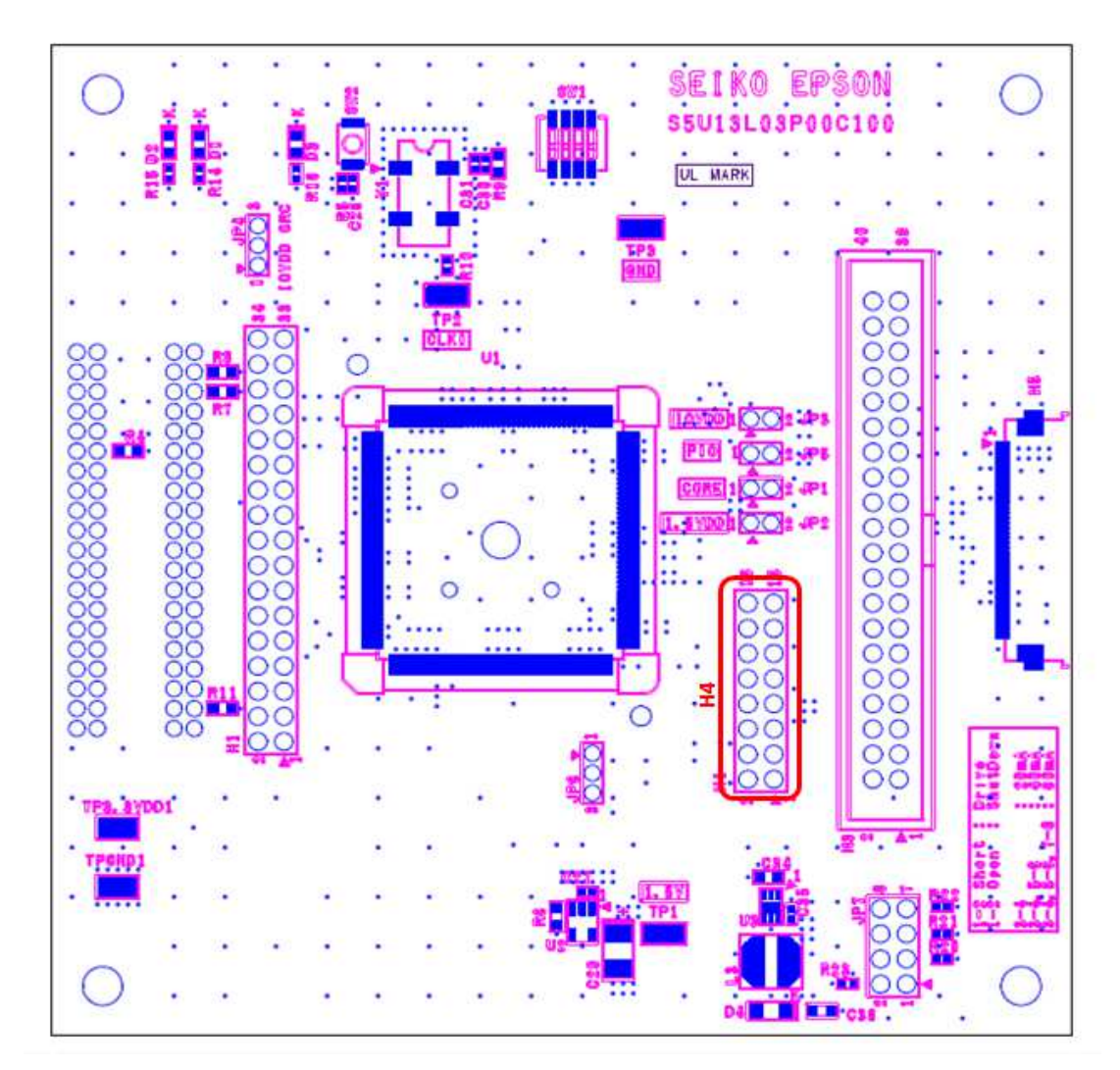

*Figure 4-4: GPIO Connector Location (H4)*

For the pinout of connector H4, see "Schematic Diagrams" on page 21.

# **5 Parts List**

| Item             | Qty            | Reference                                                                       | Part                 | <b>Description</b>         | Mfg / Mfg PN / Notes                                                   |
|------------------|----------------|---------------------------------------------------------------------------------|----------------------|----------------------------|------------------------------------------------------------------------|
| 1                | 16             | C1, C2, C3, C4, C9, C12,<br>C13, C14, C18, C19, C20,<br>C21, C26, C27, C30, C35 | 0.1uF                | C0402                      | Yageo America<br>04022F104Z7B20D                                       |
| $\overline{c}$   | 13             | C5, C6, C7, C8, C15, C16,<br>C17, C22, C23, C24, C25,<br>C31, C33               | 0.01uF               | C0402                      | Yageo America<br>0402ZRY5V7BB103                                       |
| 3                | 1              | C10                                                                             | 1nF                  | C0402                      | Yageo America<br>04022R102K9B20D                                       |
| 4                | 1              | C <sub>11</sub>                                                                 | 10uF                 | C0805                      | Panasonic - ECG<br>ECJ-CV50J106M                                       |
| 5                | 1              | C34                                                                             | 0.22uF/25V           |                            |                                                                        |
| 6                | 1              | C36                                                                             | 1uF/50V              |                            |                                                                        |
| $\overline{7}$   | 1              | C <sub>29</sub>                                                                 | 4.7uF 10V T          | C3528                      | Kemet T491B475K010AS                                                   |
| 8                | 3              | D1, D2, D3                                                                      | <b>LED</b>           | LED0603                    | ROHM SML-310VTT86                                                      |
| $\boldsymbol{9}$ | 1              | D <sub>4</sub>                                                                  | CRS04                | Schottky Barrier Rectifier | <b>TOSHIBA CRS04</b>                                                   |
| 10               | $\pmb{0}$      | H1                                                                              | HEADER 17X2          | Not mounted                | AMP 1-87215-7                                                          |
| 11               | $\mathbf 0$    | H <sub>3</sub>                                                                  | <b>LCD Connector</b> | Not mounted                | Samtec TST-120-01-G-D                                                  |
| 12               | $\pmb{0}$      | H <sub>4</sub>                                                                  | HEADER 8X2           | Not mounted                | Samtec TSW-108-07-G-D                                                  |
| 13               | $\mathbf{1}$   | H <sub>5</sub>                                                                  | WM3436CT-ND          | FPC Connector              | Molex                                                                  |
| 14               | 4              | JP1, JP2, JP3, JP5                                                              |                      | SIP <sub>2</sub>           | <b>CONN HEADER VERT</b><br>2POS .100 TIN or<br><b>GENERIC</b>          |
| 15               | 2              | JP4, JP6                                                                        |                      | SIP <sub>3</sub>           | <b>CONN HEADER VERT</b><br>3POS .100 TIN or<br><b>GENERIC</b>          |
| 16               | $\mathbf{1}$   | JP7                                                                             | 67997-108HLF         | Pin Header 2.54mm 4x2      | <b>FCI</b>                                                             |
| 17               | 2              | L1, L2                                                                          | Ferrite              | R0603                      | Steward<br>HZ0603B751R-10<br>FERRITE 200MA 938<br>OHMS 0603 SMD        |
| 18               | 1              | L <sub>3</sub>                                                                  | 10uH                 | IND_ELL6                   | Panasonic - ECG<br>ELL-6SH100M<br>COIL 10UH 1300MA<br><b>CHOKE SMD</b> |
| 19               | $\overline{c}$ | P1, P2                                                                          | HEADER 20X2          | HDR2X20/2MM                | 3M 151240-8422-RB                                                      |
| 20               | 3              | R1, R2, R3, R23                                                                 | 10k                  | R0402                      |                                                                        |
| 21               | 6              | R4, R6, R7, R8, R9,<br>R11,R19                                                  | 0                    | R0603                      |                                                                        |
| 22               | 1              | R <sub>5</sub>                                                                  | 150k 1%              | R0402                      |                                                                        |
| 23               | $\mathbf{1}$   | R <sub>10</sub>                                                                 | 33 1%                | R0402                      |                                                                        |
| 24               | 0              | R <sub>12</sub> , R <sub>13</sub>                                               | NP                   | R0402                      |                                                                        |

*Table 5-1: Parts List*

| Item | Qty            | Reference                                                      | Part                  | <b>Description</b>                                                    | Mfg / Mfg PN / Notes                                                             |
|------|----------------|----------------------------------------------------------------|-----------------------|-----------------------------------------------------------------------|----------------------------------------------------------------------------------|
| 25   | 3              | R14, R15, R16                                                  | 270 1%                | R0402                                                                 |                                                                                  |
| 26   | $\overline{c}$ | R17, R18                                                       | 47koro                | R0402                                                                 |                                                                                  |
| 27   | 3              | R20, R21, R22                                                  | 10                    | RC0603                                                                |                                                                                  |
| 28   | 6              | SH1, SH2, SH3, SH4,<br>SH5, SH6, SH7, SH8,<br><b>SH9, SH10</b> | .100 in. Jumper Shunt | Not Applicable                                                        | Sullins Electronics Corp.<br>STC02SYAN<br>JUMPER SHORTING TIN                    |
| 29   | $\mathbf{1}$   | SW <sub>1</sub>                                                | CHS-04A               | DIPSW4                                                                | COPAL                                                                            |
| 30   | $\mathbf{1}$   | SW <sub>2</sub>                                                | <b>SW TACT-SPST</b>   | SW EVQQW                                                              | <b>ITT</b> Industries<br>KSC241GLFS<br><b>SWITCH TACT SILVER</b><br>PLT GULLWING |
| 31   | 2              | TPGND1, TP3.3VDD1                                              | TP SMT                | TP 1206                                                               | Keystone 5015<br>PC TEST POINT<br><b>MINIATURE SMT</b>                           |
| 31   | $\overline{4}$ | TP1, TP2, TP3, TP4                                             | T POINT F             | SIP <sub>1</sub>                                                      |                                                                                  |
| 33   | $\mathbf{1}$   | U1                                                             | S1D13L03              | <b>Ultralow Power Low</b><br>Dropout Linear Regulator                 | <b>EPSON</b>                                                                     |
| 34   | $\mathbf{1}$   | U <sub>2</sub>                                                 | TPS76915DBVT          | SOT23-5                                                               | <b>Texas Instruments</b><br>TPS76915DBVT<br>IC 1.5V 100MA LDO REG<br>SOT-23-5    |
| 35   | $\mathbf{1}$   | U <sub>3</sub>                                                 | <b>TPS61161A</b>      | White LED Driver with<br>Digital and PWM<br><b>Brightness Control</b> | TI TPS61161ADRVT                                                                 |
| 38   | $\mathbf{1}$   | Y1                                                             | 4M OSC                | OSC 4.0000MHz 3.3V<br>50ppm SMD                                       | EPSON SG-636                                                                     |

*Table 5-1: Parts List*

**6 Schematic Diagrams**

**Diagrams** 

Schematic

တ

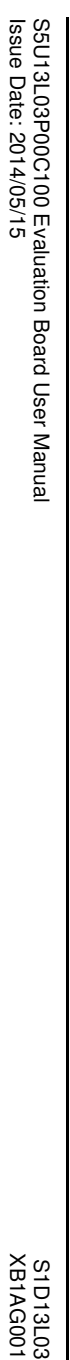

Revision 1.0

Revision 1.0

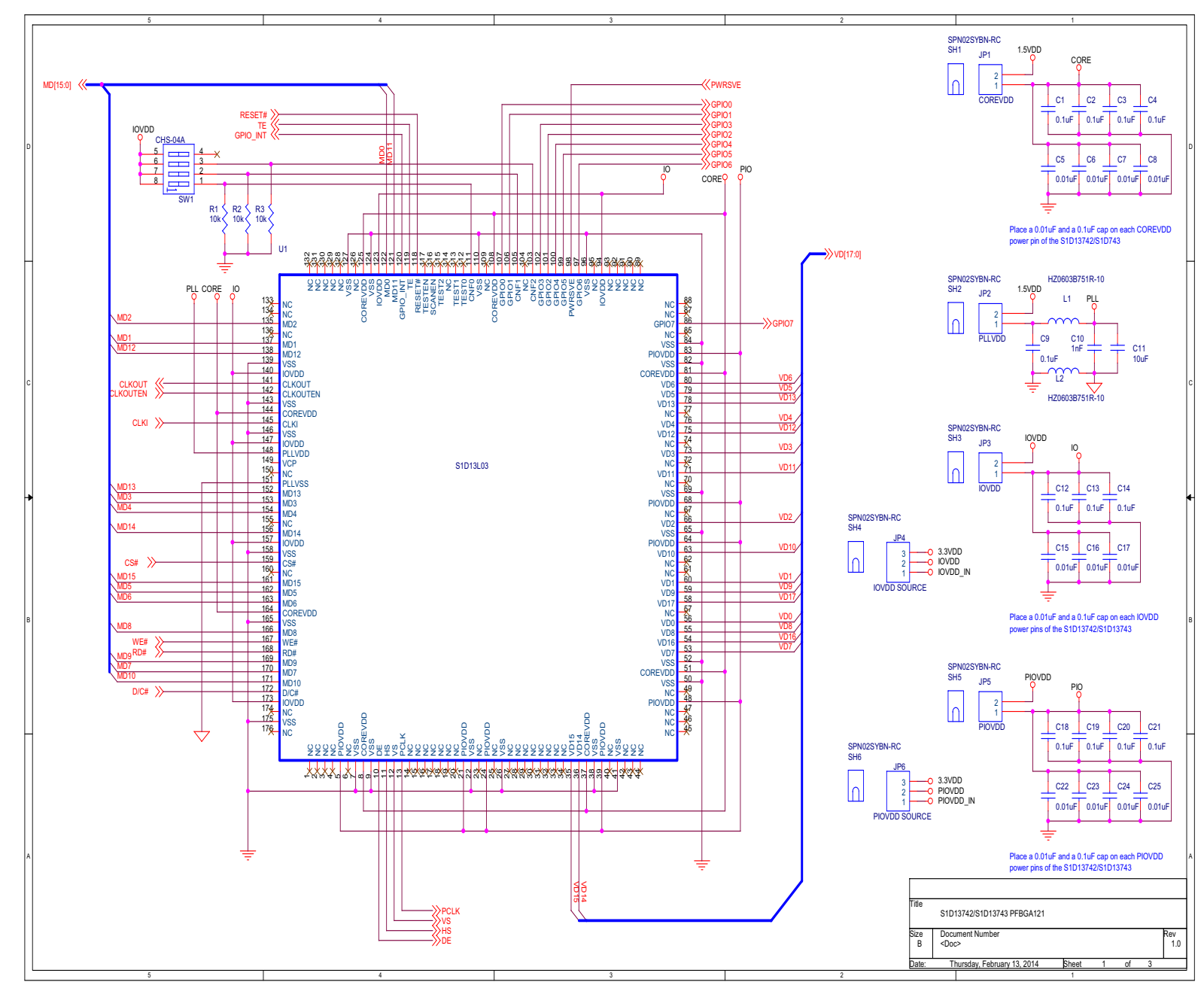

# Figure 6-1: S5U13L03P00C100 Schematics (1 of 3) *Figure 6-1: S5U13L03P00C100 Schematics (1 of 3)*

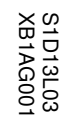

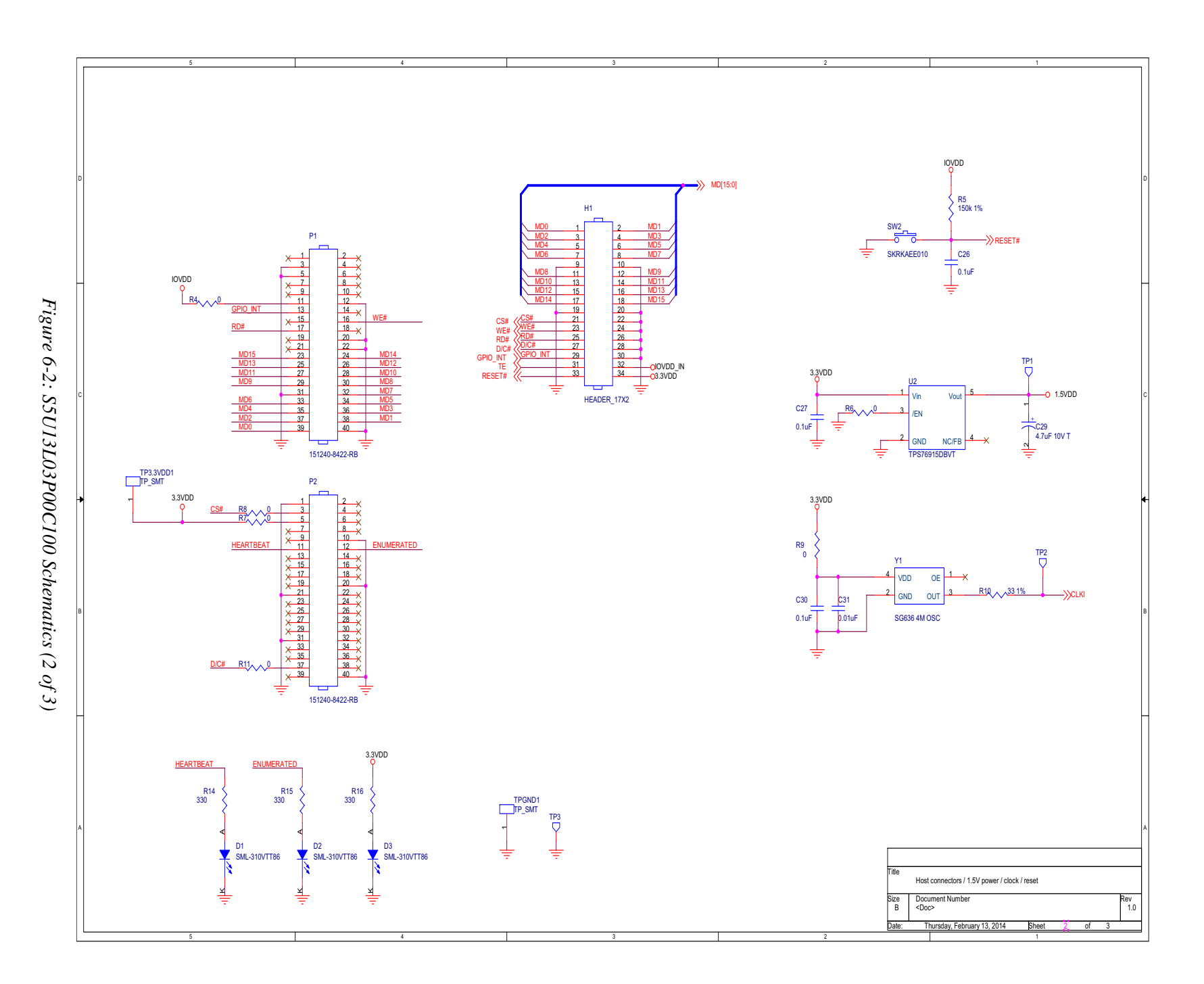

Epson Research and Development<br>Vancouver Design Center **Epson Research and Development** Vancouver Design Center

Revision 1.0

Revision 1.0

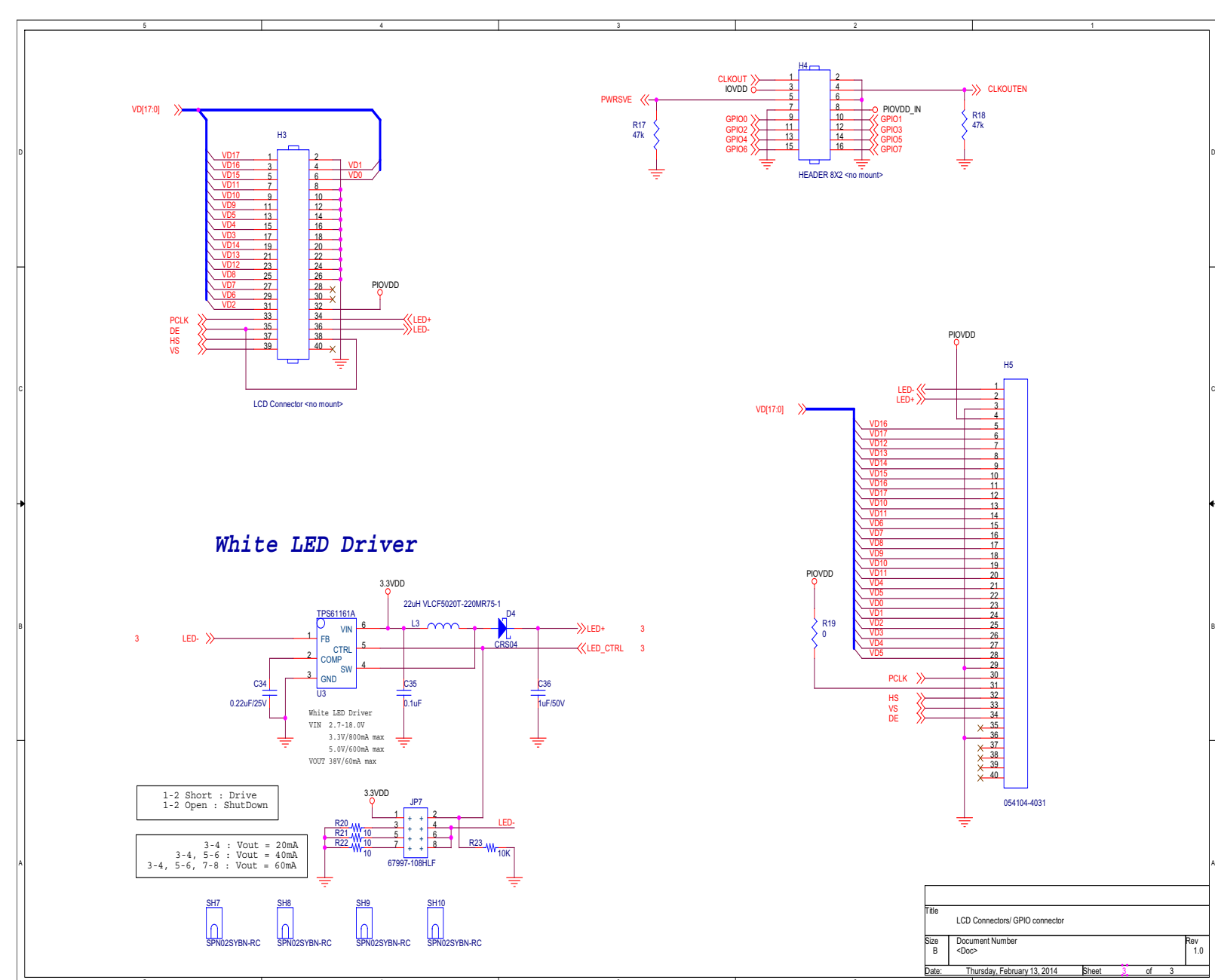

Figure 6-3: S5U13L03P00C100 Schematics (3 of 3) *Figure 6-3: S5U13L03P00C100 Schematics (3 of 3)*

**Epson Research and Development**

Epson Research and Development<br>Vancouver Design Center

Vancouver Design Center

# **7 Board Layout**

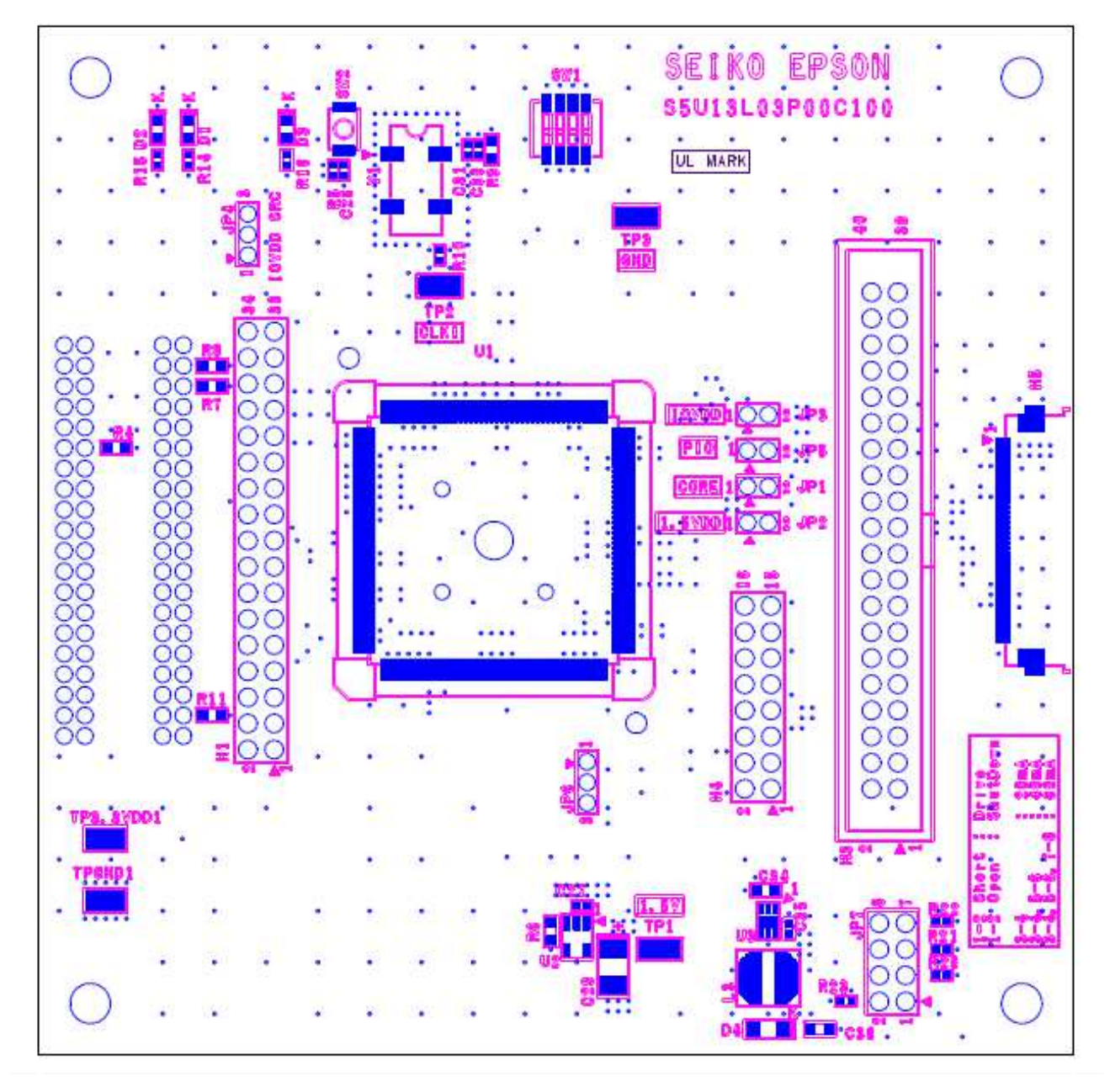

*Figure 7-1: S5U13L03P00C100 Board Layout - Top View*

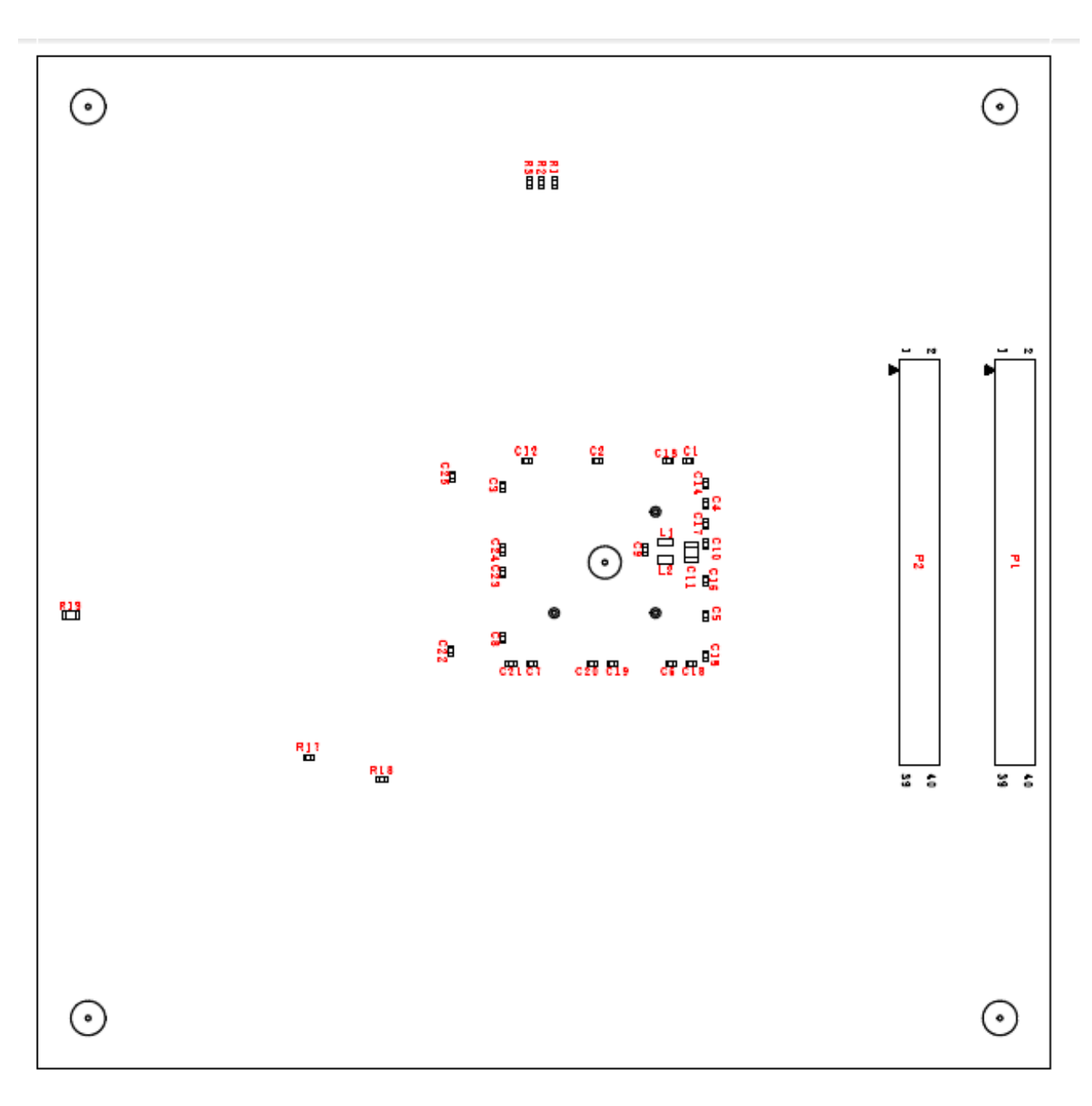

*Figure 7-2: S5U13L03P00C100 Board Layout - Bottom View*